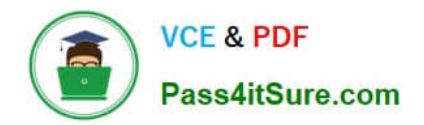

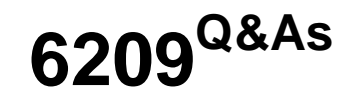

Avaya Aura Contact Center CCT and Multimedia Implementation

# **Pass Avaya 6209 Exam with 100% Guarantee**

Free Download Real Questions & Answers **PDF** and **VCE** file from:

**https://www.pass4itsure.com/6209.html**

100% Passing Guarantee 100% Money Back Assurance

Following Questions and Answers are all new published by Avaya Official Exam Center

**C** Instant Download After Purchase

**83 100% Money Back Guarantee** 

- 365 Days Free Update
- 800,000+ Satisfied Customers  $603$

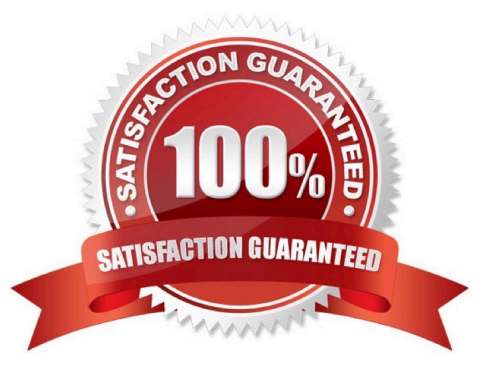

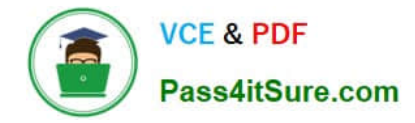

#### **QUESTION 1**

The Contact Center supervisor is creating an outbound campaign. Where is it loaded?

A. It is loaded on the Contact Center Manager Server (CCMS) database where it creates contacts and presents them to the CCMS via Open Queue

B. It is loaded on the Contact Center Multimedia (CCMM) server database where it creates contacts and presents them to CCMS via Open Queue

C. It is loaded on the Communications Control Toolkit (CCT) database where it creates contacts and presents them to CCMS via Open Queue

D. It is loaded on external database

Correct Answer: B

## **QUESTION 2**

A technician has completed a Communication Control Toolkit (CCT) installation. What post install task must be undertaken in order to prevent undesirable issues which may interfere with normal operation of the contact center?

- A. Disable TCP port
- B. Disable Simple Network Management Protocol
- C. Disable the Secure Access Link
- D. Disable Java Runtime Environment updates

Correct Answer: D

#### **QUESTION 3**

When verifying the Contact Center Multimedia (CCMM) installation, how would you verify the multimedia database?

- A. Browse to http:///csp/multimedia/ws.Contact.cls and verify the Web Service ws.Contact Web Page
- B. Ensure that the CCMM services are running
- C. Open the Database Maintenance utility and select "verify database"
- D. Use the Reference Client to send and receive a Multimedia type contact

Correct Answer: A

## **QUESTION 4**

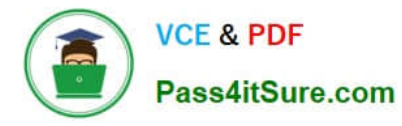

A technician needs to install Avaya Aura Contact Center Communication Control Toolkit (CCT) in a standalone application on a customer supplied server that has 4GB RAM installed. Which action should be taken?

- A. Accept the server because the RAM provided meets the recommended minimum
- B. Inform the customer that the minimum recommended RAM for this installation is 6 GB

C. Inform the customer that the minimum recommended RAM for this installation is 8 GB

D. Use the Capacity Assessment Tool (Cap Tool) to verify that the 4GB RAM provided with the server meets the contact center capacity requirements

Correct Answer: D

## **QUESTION 5**

Where can the settings are configured for the inbound mail handler (IMH) such as the time between intervals?

- A. Through the Contact Center Manager Administration Network configurations screen
- B. Through the email server
- C. Through the Outbound Campaign Manager
- D. Through the Multimedia Administrator
- Correct Answer: A

[6209 PDF Dumps](https://www.pass4itsure.com/6209.html) [6209 VCE Dumps](https://www.pass4itsure.com/6209.html) [6209 Study Guide](https://www.pass4itsure.com/6209.html)